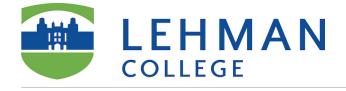

# Go to VoiceThread (for instructor) on the course menu

VoiceThead (for instructor)

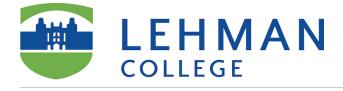

# **Click here to create a VoiceThread**

| VoiceThead (for instructor) © |                     |         |                   |  |  |  |
|-------------------------------|---------------------|---------|-------------------|--|--|--|
| Build Content 🗸               | Assessments 🗸       | Tools 🗸 | Partner Content 🗸 |  |  |  |
| Click her                     | e to create a Voice | Thread  |                   |  |  |  |

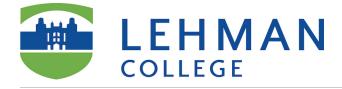

# **Click Create**

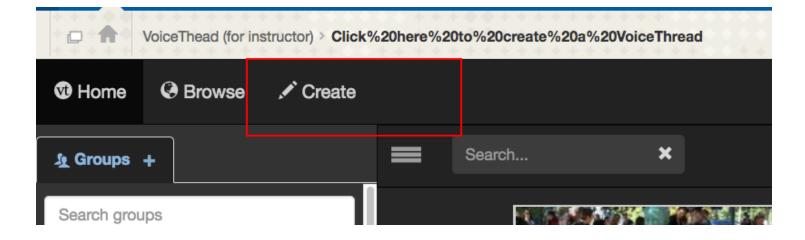

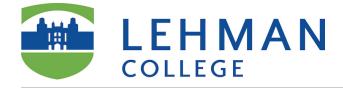

#### Add Media

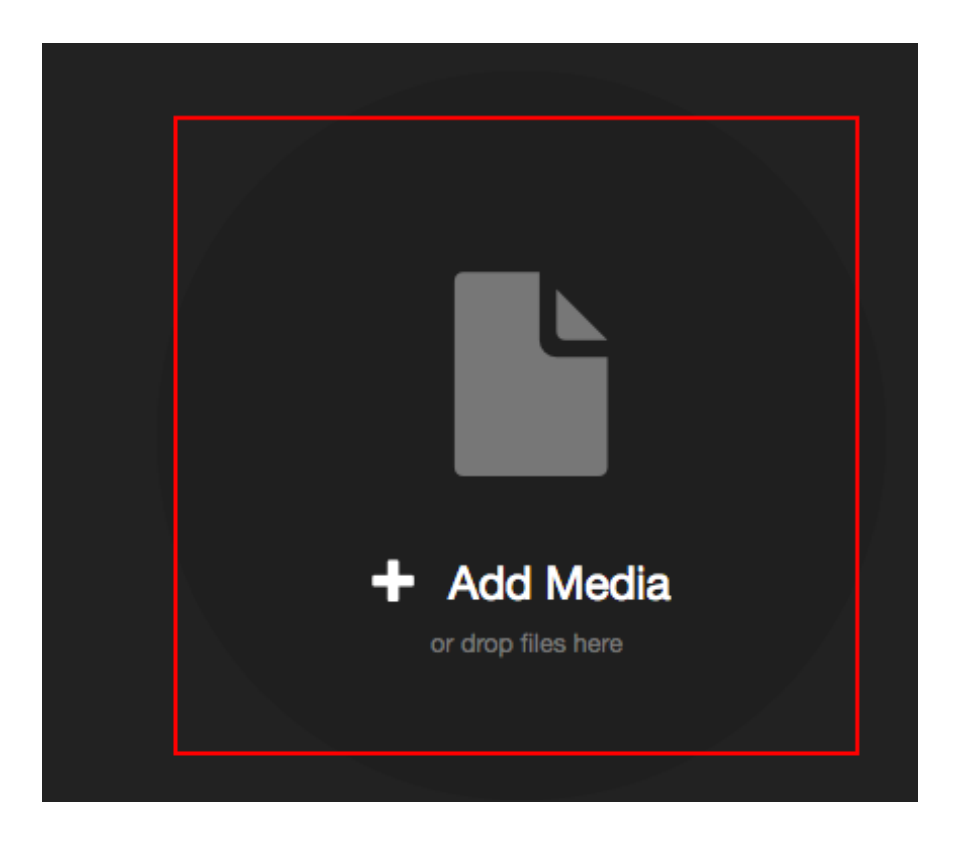

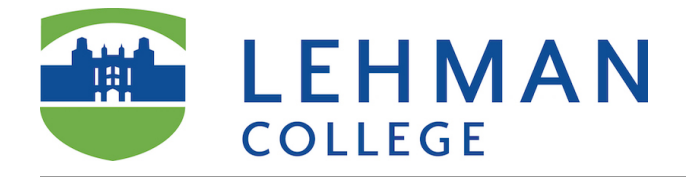

#### **Choose Your Media**

For more information visit VoiceThread Help

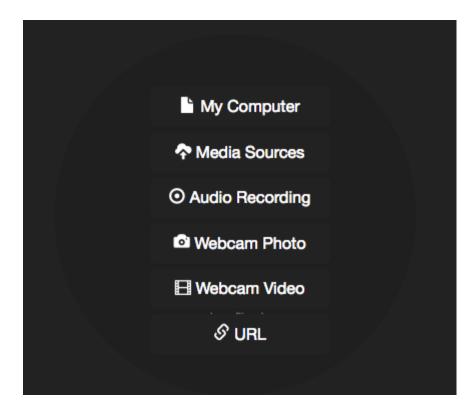

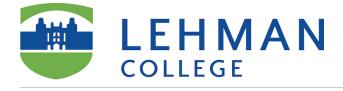

### Give it a title: E.g. Module 1 Overview and Lecture

| Title/Description | Playback Options | Cover Art |  |
|-------------------|------------------|-----------|--|
| Title             |                  |           |  |
| Enter title       |                  |           |  |
|                   | 1                |           |  |
| Description       |                  |           |  |
| Enter description |                  |           |  |
|                   |                  |           |  |
| _                 |                  |           |  |
| Tags              |                  |           |  |

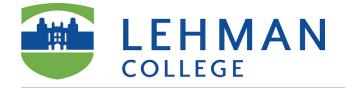

#### Add more media and comment

- 1. Add more media
- 2. Comment on the slides. For more information on how to comment visit VoiceThread Help

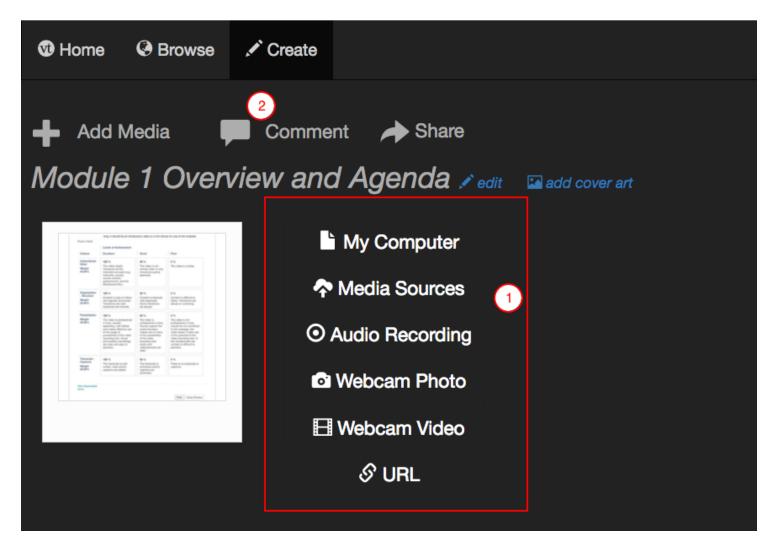

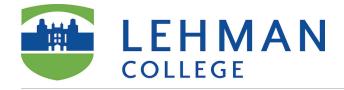

#### Share

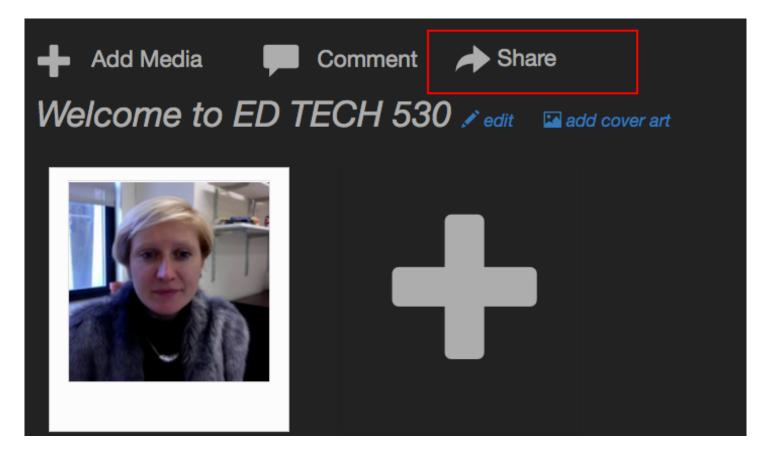

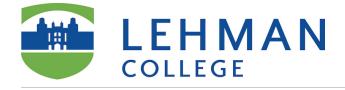

#### Click here to create a VoiceThread – Blackboard Learn

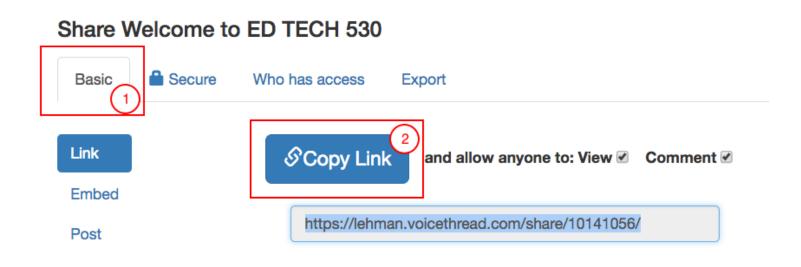

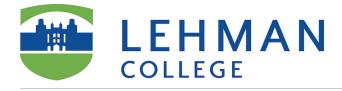

### In your course in Blackboard

- 1. Click Build Content
- 2. Choose Web Link

| Build Content ~                | Assessments v Tools v P |
|--------------------------------|-------------------------|
| Create                         | New Page                |
| Item                           | Content Folder          |
| File                           | Module Page             |
| Link to NOOK Study             | Blank Page              |
| Audio<br>Image                 | Mashups<br>Flickr Photo |
| Video                          | SlideShare Presentation |
| Web Link                       | YouTube Video           |
| Video (NJVID Repository)       |                         |
| Learning Module                |                         |
| Lesson Plan                    |                         |
| Syllabus                       |                         |
| Course Link                    |                         |
| Lehman VoiceThread Cou<br>View | irse                    |
| Content Package (SCORI         | VI)                     |
| Lehman VoiceThread LTIC        | Dne                     |

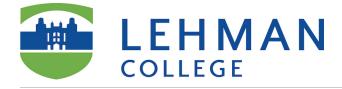

### **Edit Web Link**

- 1. Enter the name, paste the URL, checkmark Tool Provider.
- 2. Enable a Tool Provider
- 3. Enter any details in the description field. You may also want to include a link to a <u>Help Page for</u> <u>students on how to comment.</u> NOTE: The description cannot contain any line breaks or multiple paragraphs.
- 4. Attach instructions for students, if any.
- 5. Click Submit

| ★ Indicates a required field.                                                                                                    |                                                                                                    |                                                                       | Cancel Submit    |
|----------------------------------------------------------------------------------------------------|----------------------------------------------------------------------------------------------------|-----------------------------------------------------------------------|------------------|
| WEB LINK INFORMATION                                                                                                    |                                                                                                    |                                                                       | (5)              |
| <ul> <li>* Name         Introduce Yourselves and Join the Conversal         Introduce Yourselves and Join the Conversal         Introduce Yourselves and Join the Conversal         Introduce Yourselves and Join the Conversal         For example, https://www.myschool.edu/         Introduce Yourselves and Join the Conversal         For example, https://www.myschool.edu/         Introduce Yourselves and Join the Conversal         For example, https://www.myschool.edu/         Introduce Yourselves and Join the Conversal         For example, https://www.myschool.edu/         Introduce Yourselves and Join the Conversal         For example, https://www.myschool.edu/         Introduce Yourselves and Join the Conversal         For example, https://www.myschool.edu/         Introduce Yourselves and Join the Conversal         For example, https://www.myschool.edu/         Introduce Yourselves and Join the Conversal         For example, https://www.myschool.edu/         Introduce Yourselves and Join the Conversal         For example, https://www.myschool.edu/         Yes No         No         No         Introduce Yourselves and Join the Conversal         Introduce Yourselves and Join the Conversal         Introduce Yourselves and Join the Conversal         Introduce Yourselves and Join the Conversal         Introduce Yourselves and Join the Conversal         Introduce Yourselves and Join the Conversal         Introduce Yourselves and Join the Conversal         Introduce Yourselves and Join the Conversal         Introduce Yourselves and Yourselves and Yourselves and Yourselves and Yourselves and Yourselves and Yourselves and Yourselves and Yourselves and Yourselves and Yourselves and Yourselves and Yourselves and Yourselves and Yourselves and Yourselves and Yourselves and Yourselves and Yourselves</li></ul> | 6                                                                                                    |                                                                       |                  |
|                                                                                                    |                                                                                                    |                                                                       |                  |
|                                                                                                    |                                                                                                    |                                                                       |                  |
| Text                                                                                                    |                                                                                                    |                                                                       |                  |
| $\begin{array}{c c c c c c c c c c c c c c c c c c c $                                                                                                    | æ                                                                                                    |                                                                       |                  |
| ※ D D Q ∞ ∞ Ξ Ξ Ξ Ξ Ξ Ξ Ξ T <sup>x</sup> T <sub>x</sub> ∂ δ <sup>3</sup> * ¶ ¶ − − □                                                                                                    | -                                                                                                    |                                                                       |                  |
|                                                                                                    | HTHL CSS                                                                                                    |                                                                       |                  |
| Read the file above with simple instructions called "CommentingVoiceThread2015_St<br>and Join the Conversation-click here" to access this first activity in our Master Course<br>Firefox, try Chrome or Internet Explorer.<br>If you get a message that your Adobe Flash Plug-in has crashed, try reloading the plu<br><i>Chrome</i> . For example, I tend to have crashes in <i>Mozilla Firefox</i> but not <i>Chrome</i> with<br>You will hear a welcome message from the program facilitators. Using your webcam of<br>the handout attached above if you're new to <i>Voicethread</i> and want to learn how to re                                                                                                    | e Design Institute. If you have trouble<br>ug-in as directed. 3u are not succe<br><i>VoiceThread.</i><br>or microphone, record your own introd | opening the above link in Mozilla<br>ssful, try another browser, like | ABC O L          |
| Path: p × a × img                                                                                                    |                                                                                                    |                                                                       | Words:136        |
| ATTACHMENTS<br>If you select a file you do not want, click <b>Do Not Attach</b> to remove the attachment from the c                                                                                                    | ontent item. The file itself is not deleted.                                                                                                   |                                                                       |                  |
| Attach File Browse My Computer Browse Content Collection                                                                                                    |                                                                                                    |                                                                       |                  |
| Attached files                                                                                                    |                                                                                                    |                                                                       |                  |
|                                                                                                    | nk Title                                                                                                    | File Action                                                           |                  |
| CommentingVoiceThread2015_Students.pdf                                                                                                    | ommentingVoiceThre                                                                                                    | Create a link to this file                                            | Mark for removal |
|                                                                                                    |                                                                                                    |                                                                       |                  |